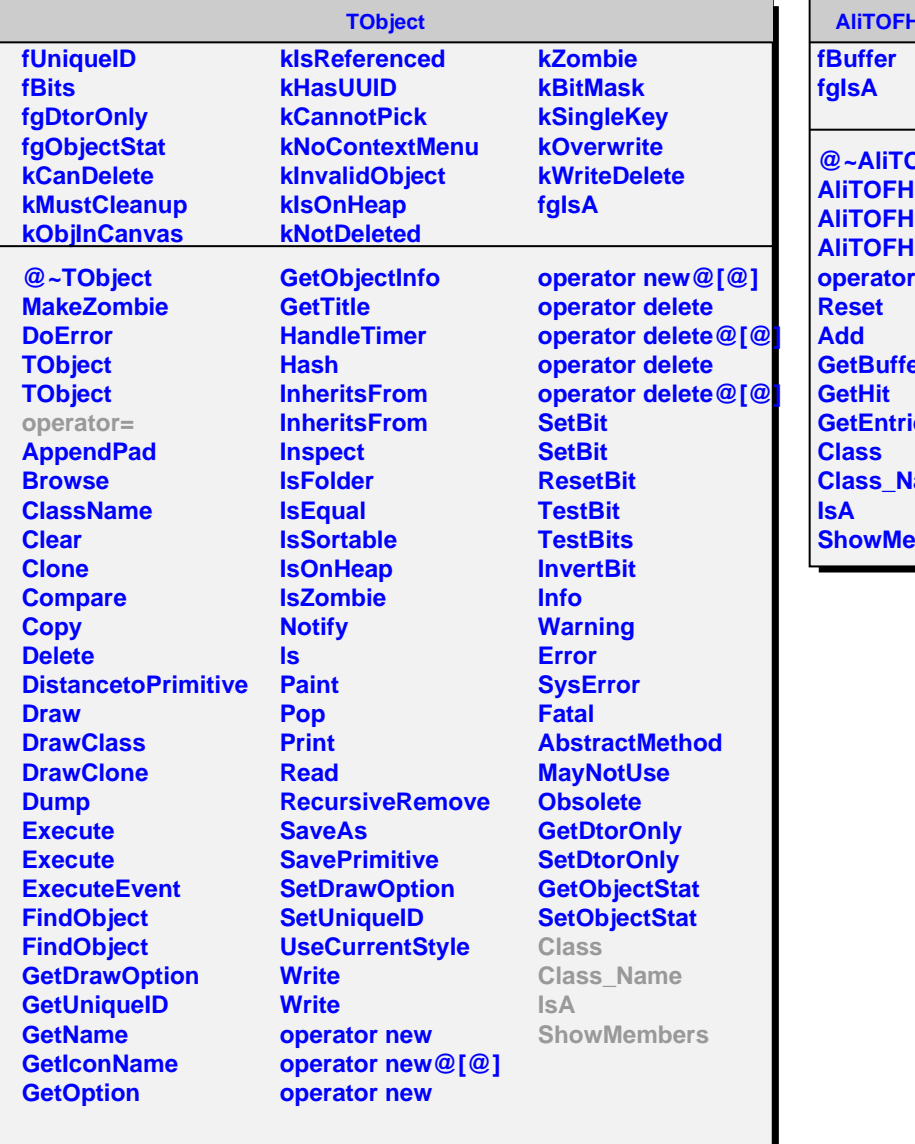

## **HitDataBuffer**

**@~AliTOFHitDataBuffer HitDataBuffer HitDataBuffer HitDataBuffer operator=** er **ies lame ShowMembers**